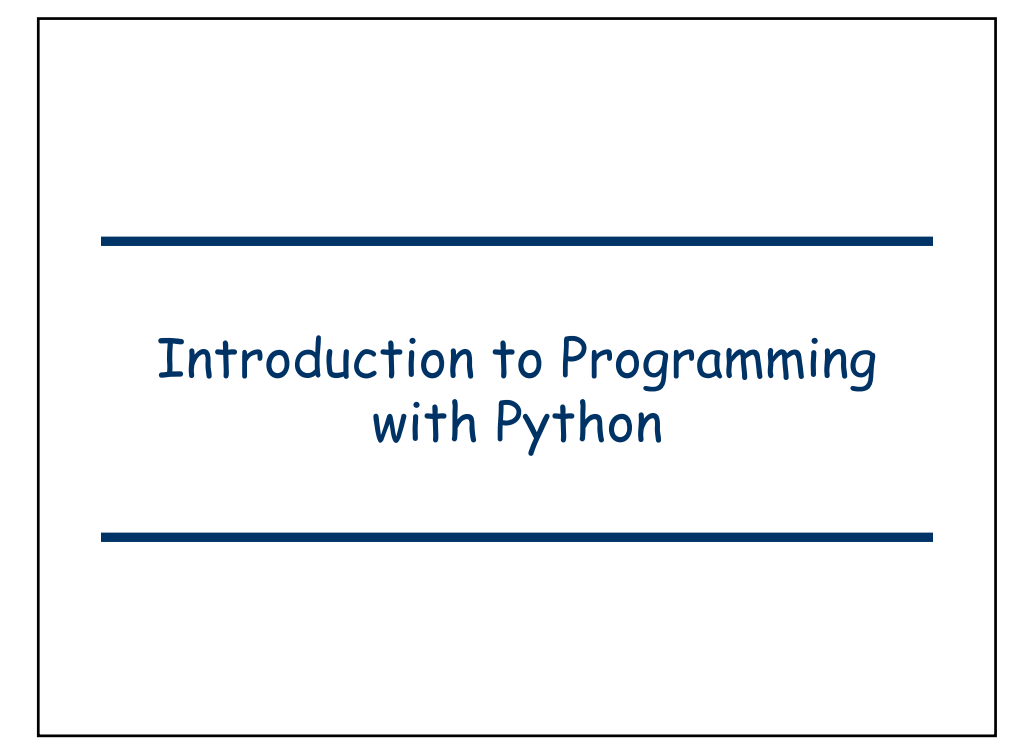

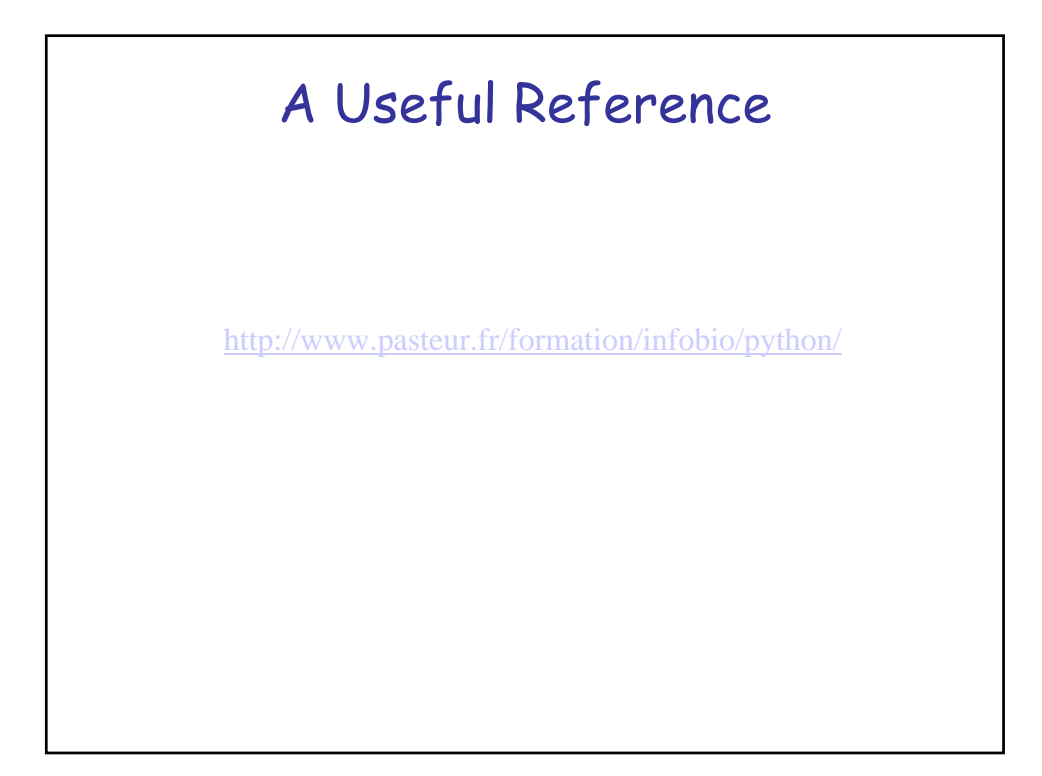

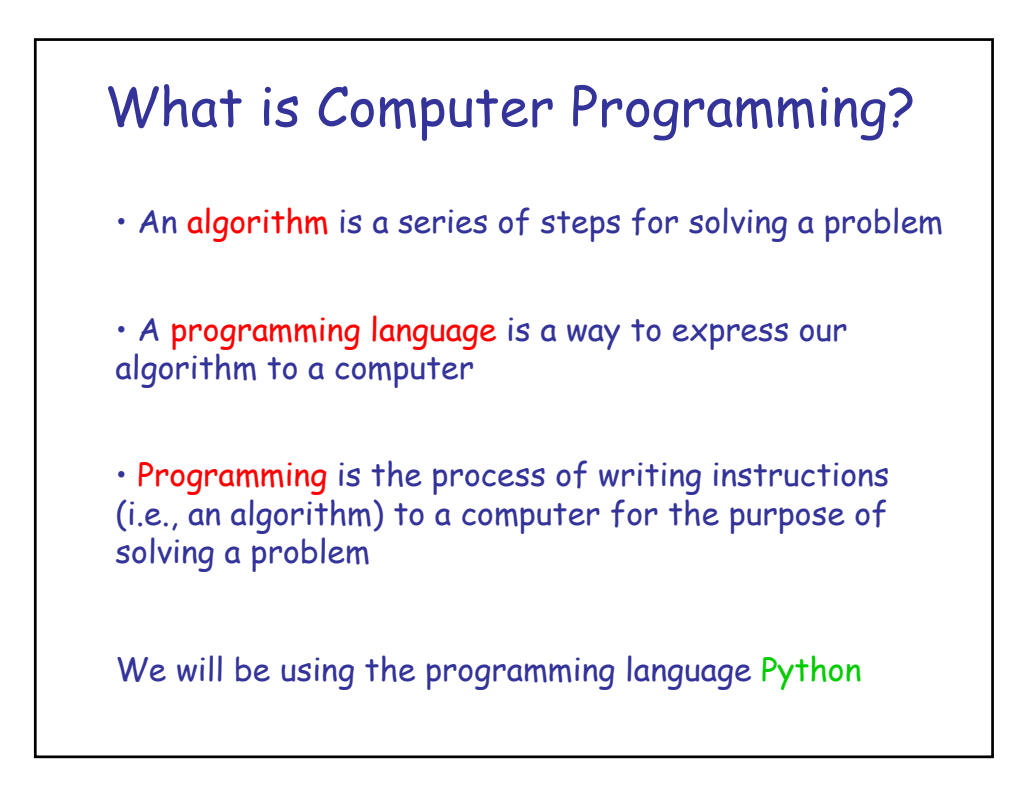

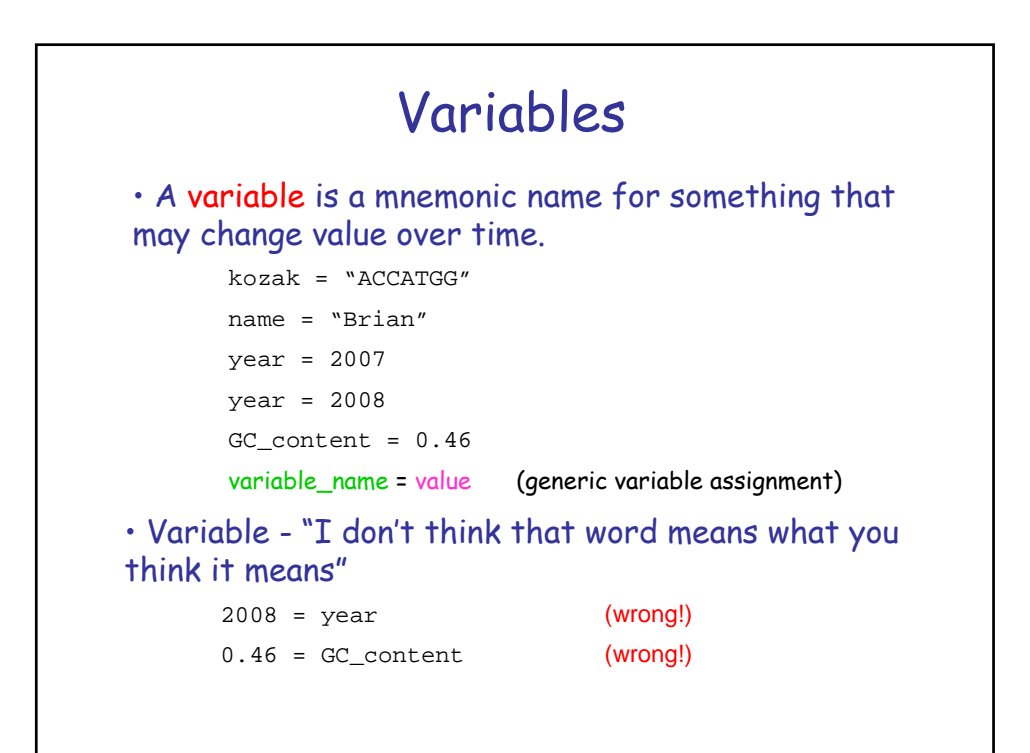

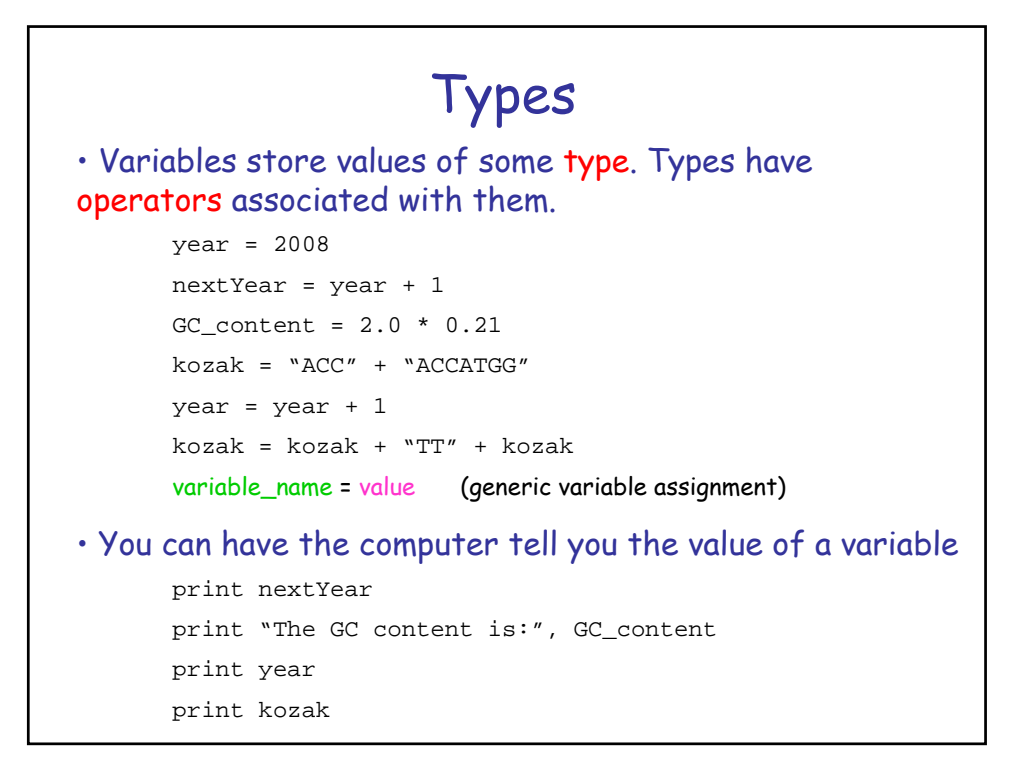

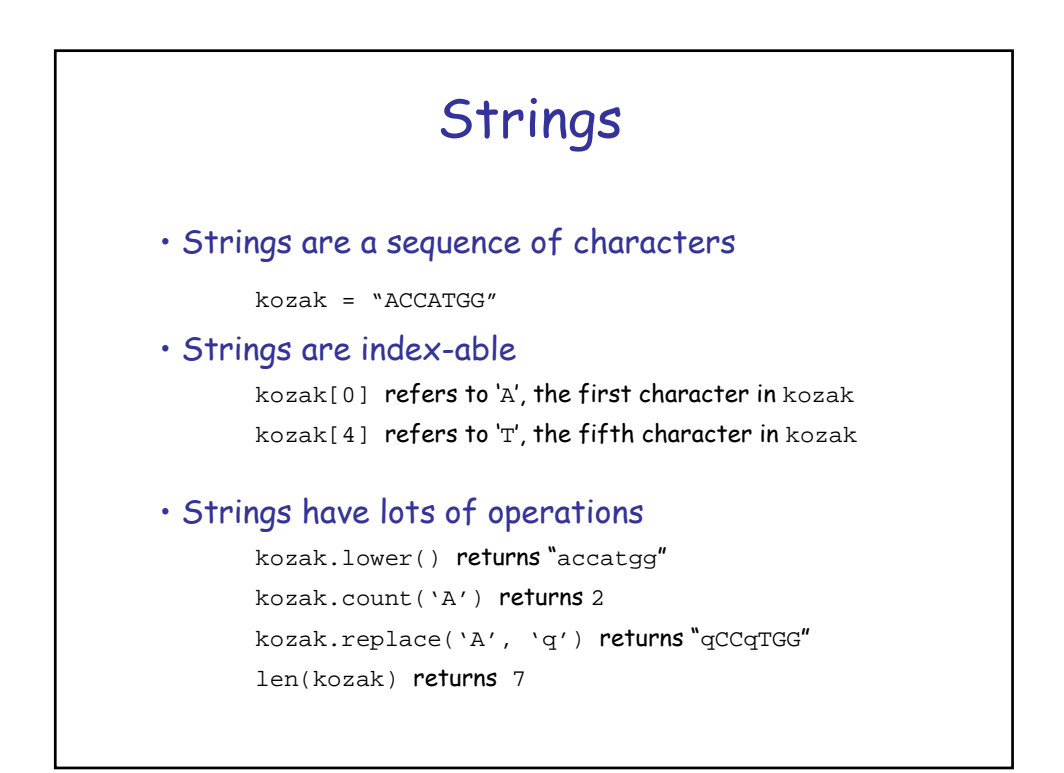

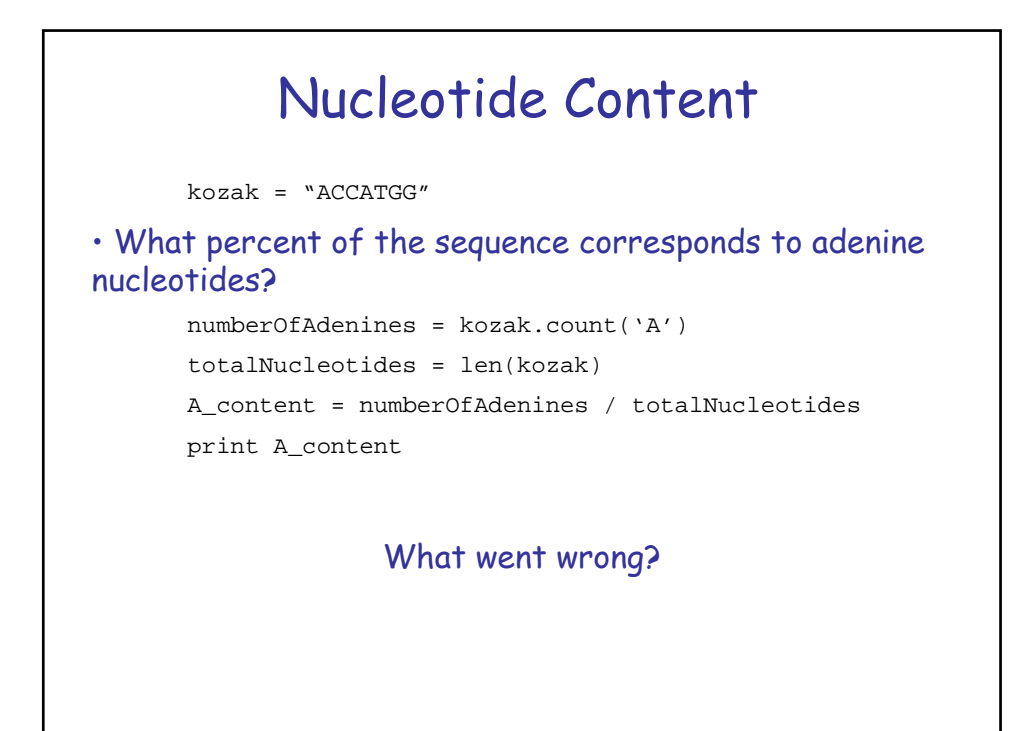

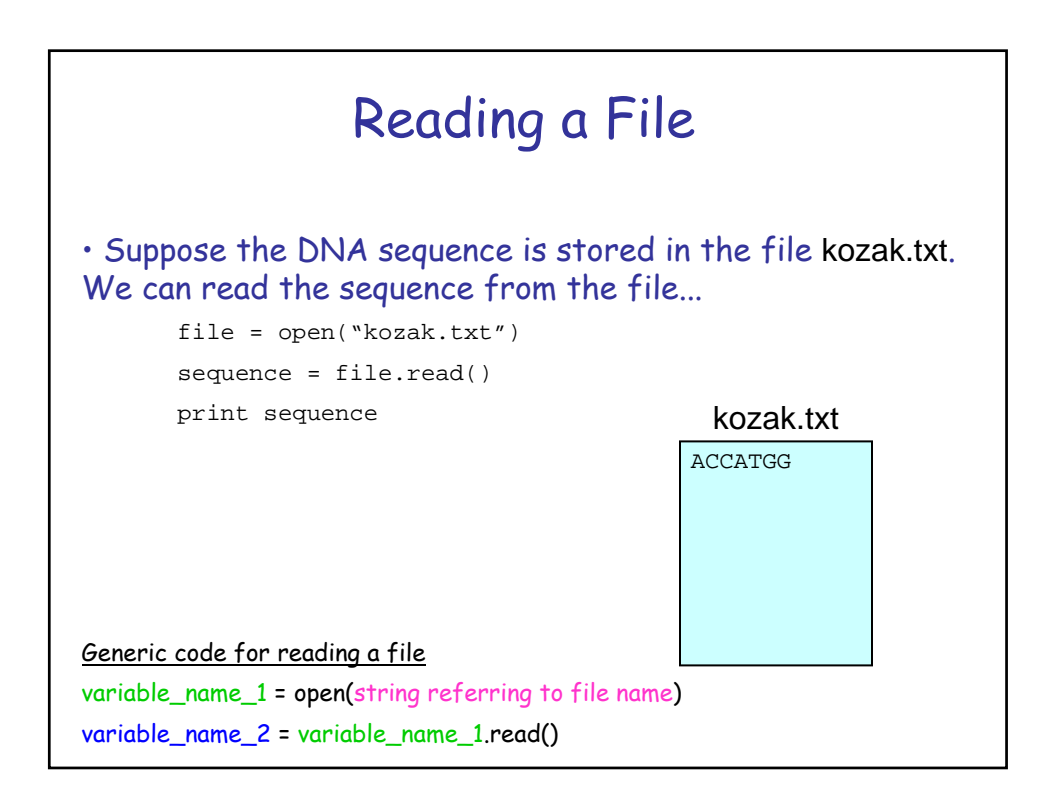

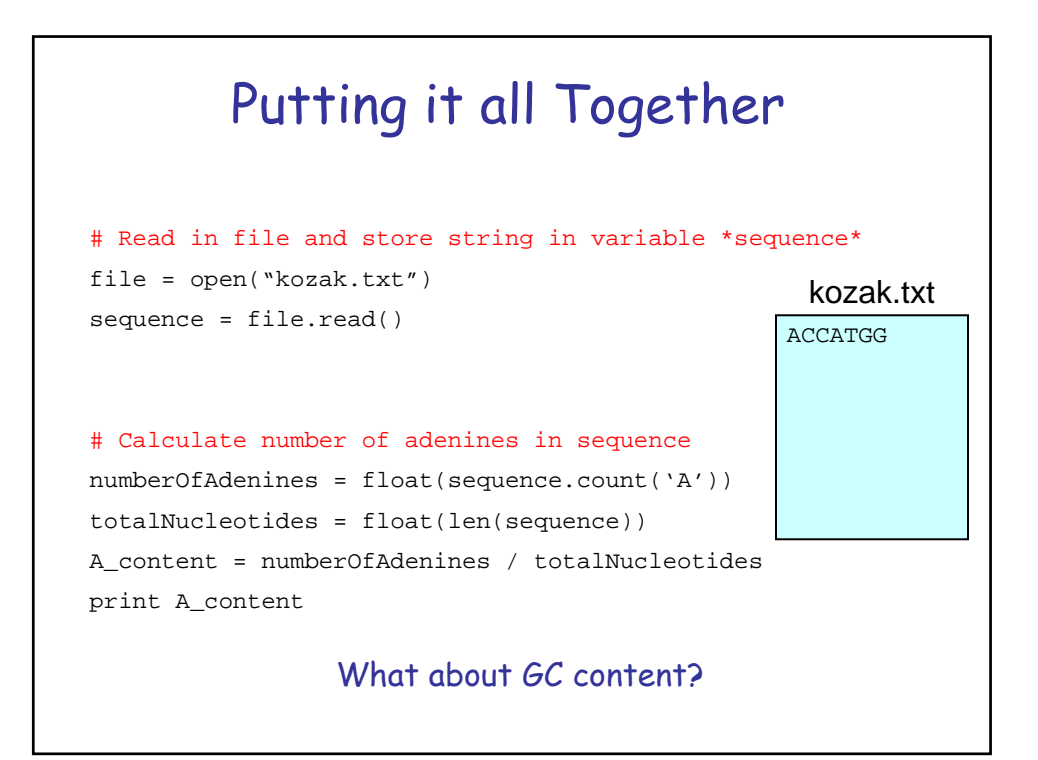

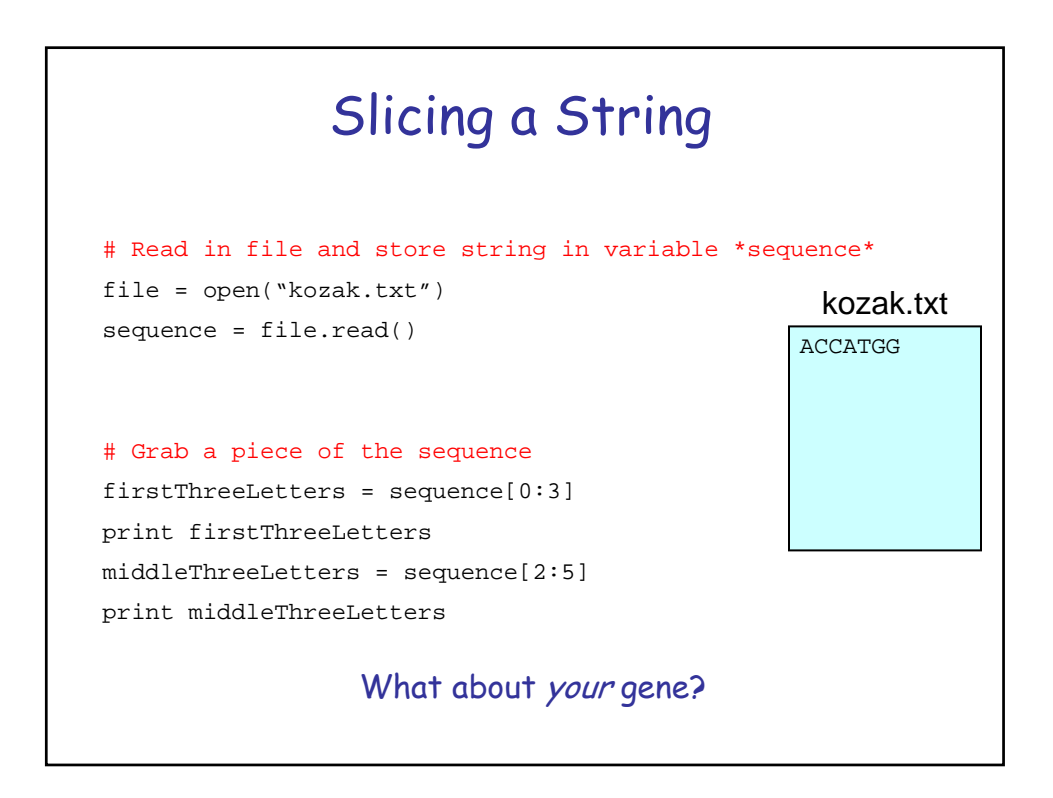

```
kozak = "ACCATGG"
• Booleans are either True or False
      kozak == "ACCATGG"
      kozak == "GCATCAG"
      kozak == "accatgg"
      kozak.lower() == "accatgg"
      len(kozak) > 10
      len(kozak) < 10
      'A' in kozak
      'U' in kozak
               Booleans
```
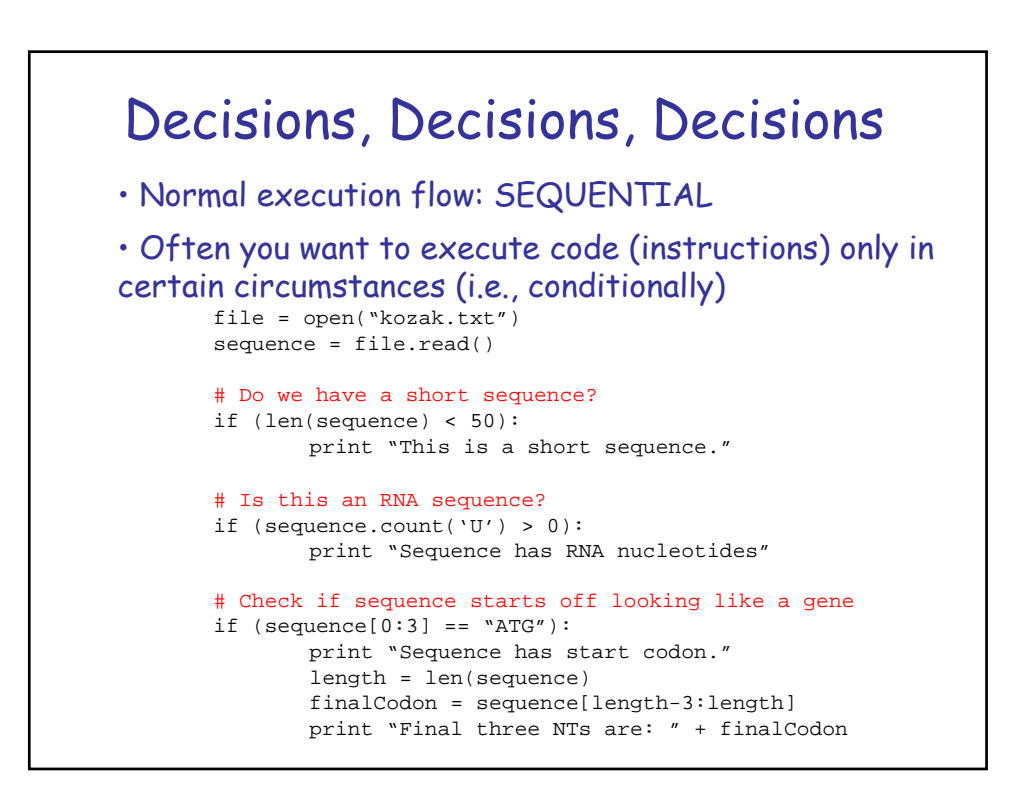

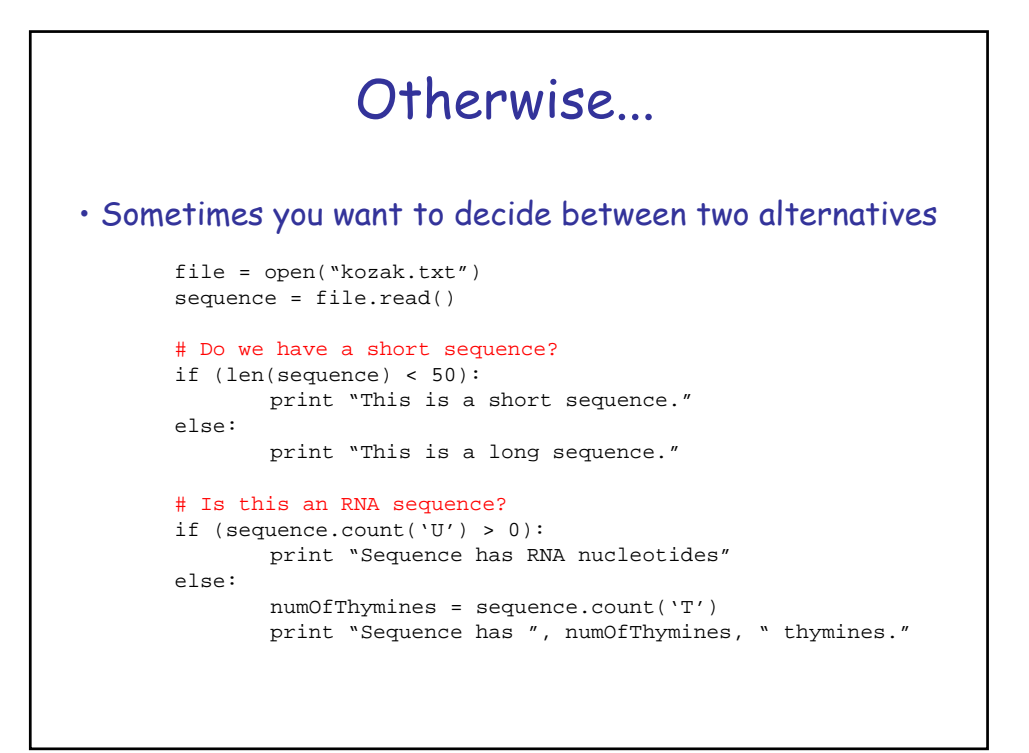

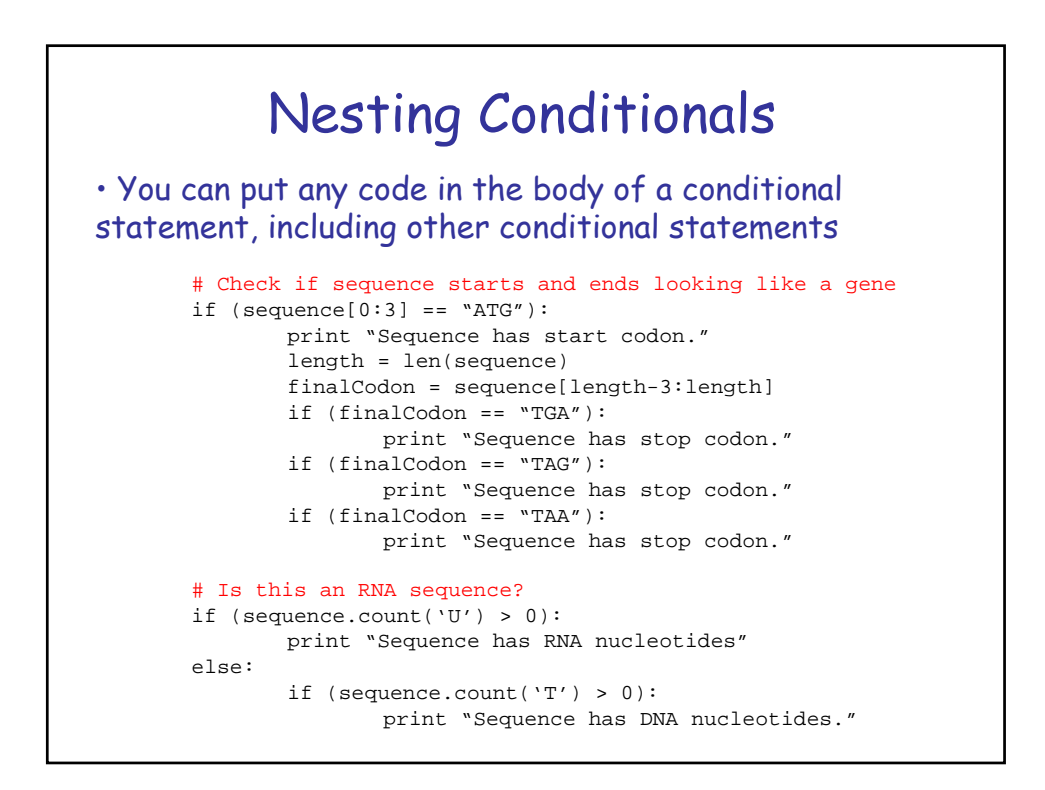

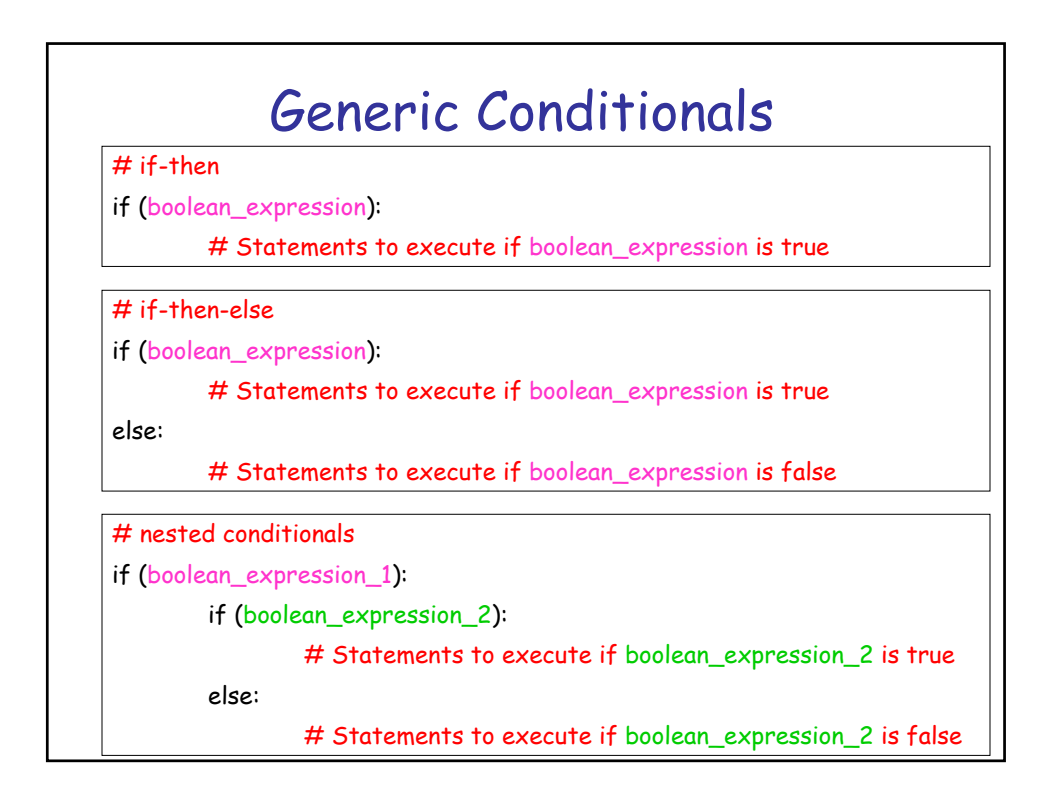

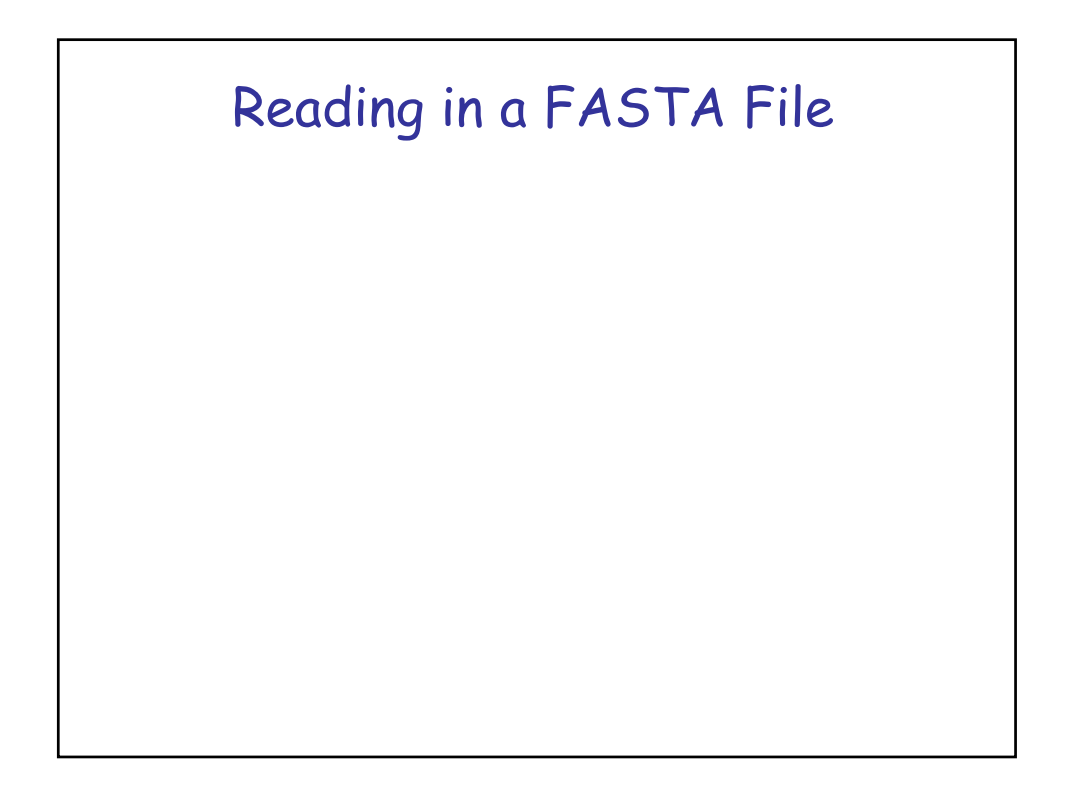

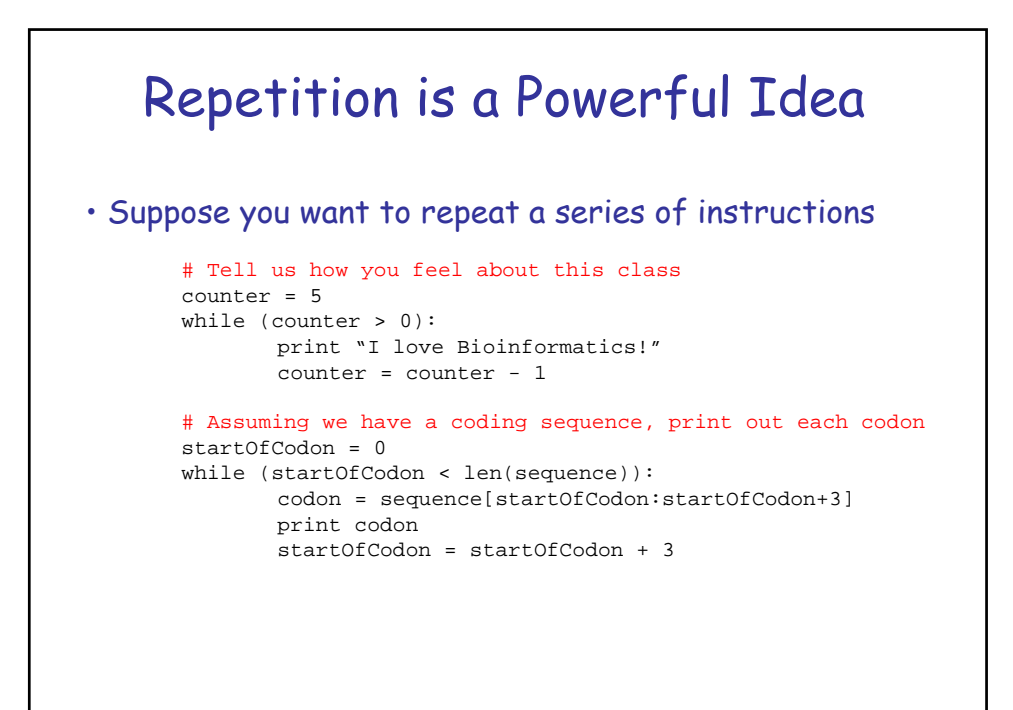

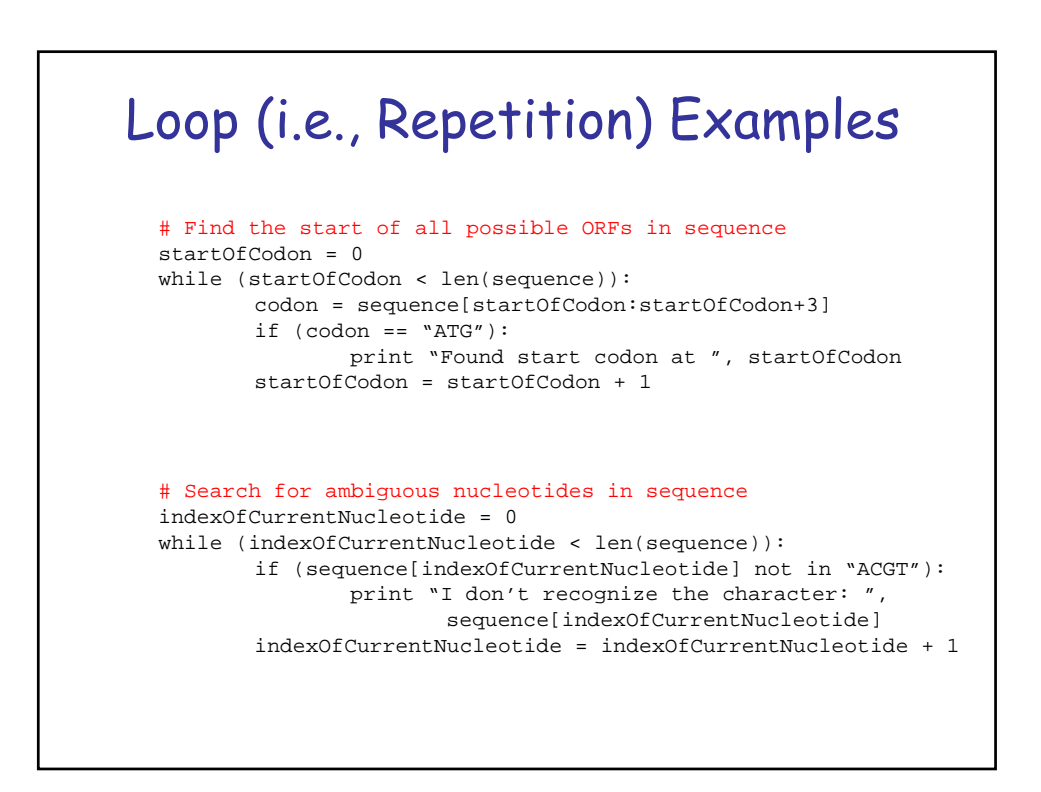

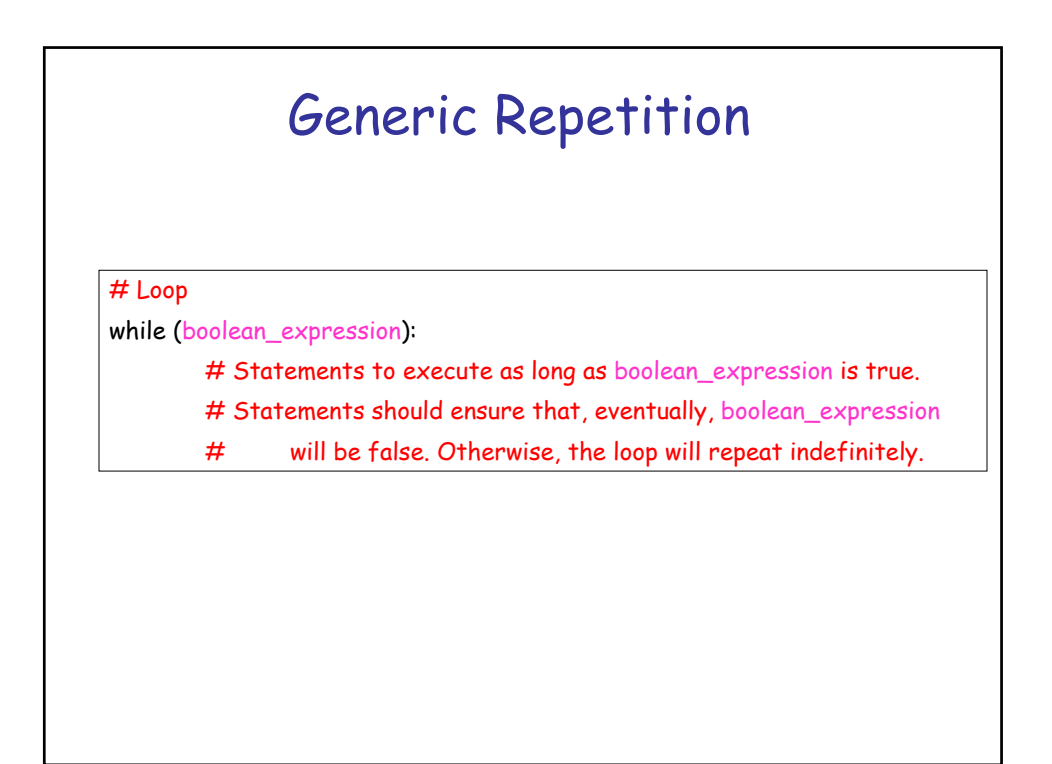

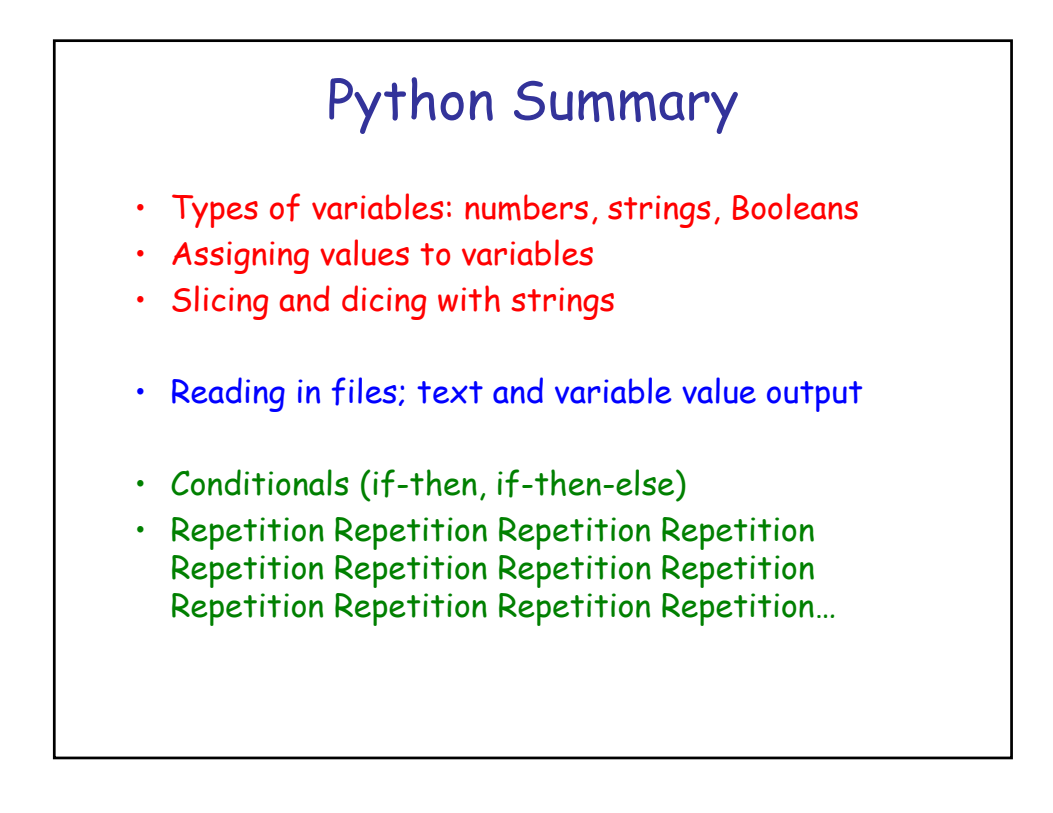